**Skyward Employee Access View Leave balances, Paycheck History, Print Paycheck Stub or W-2**

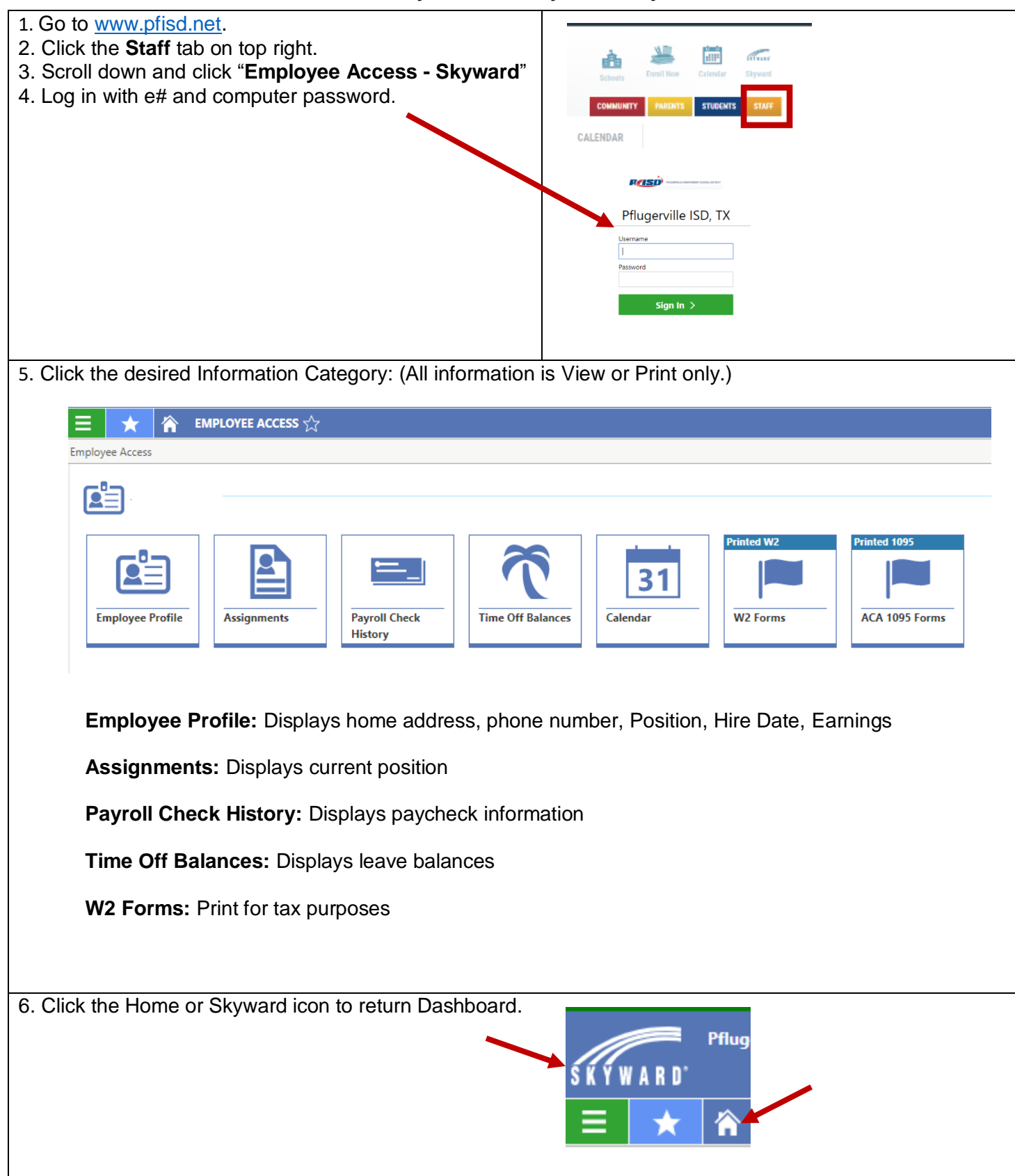